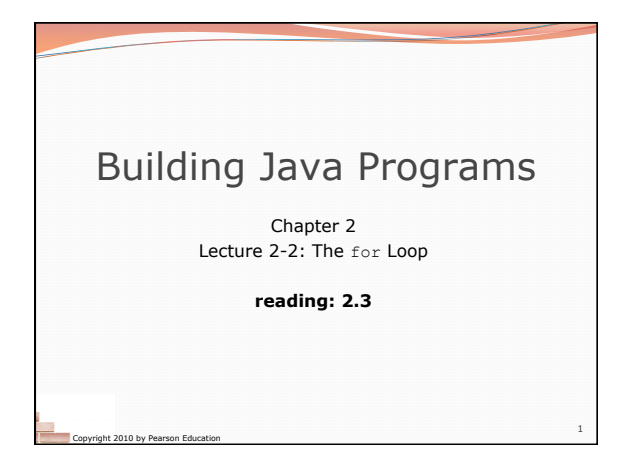

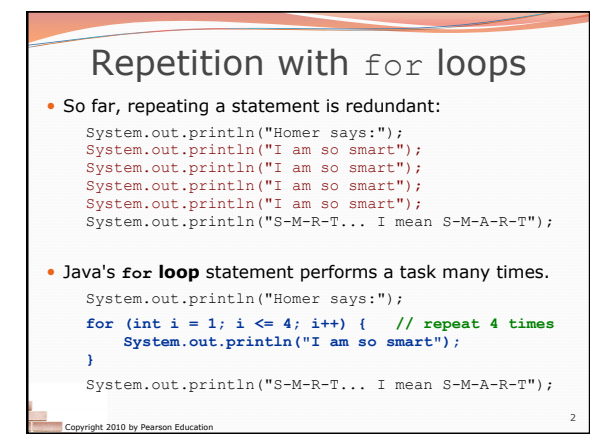

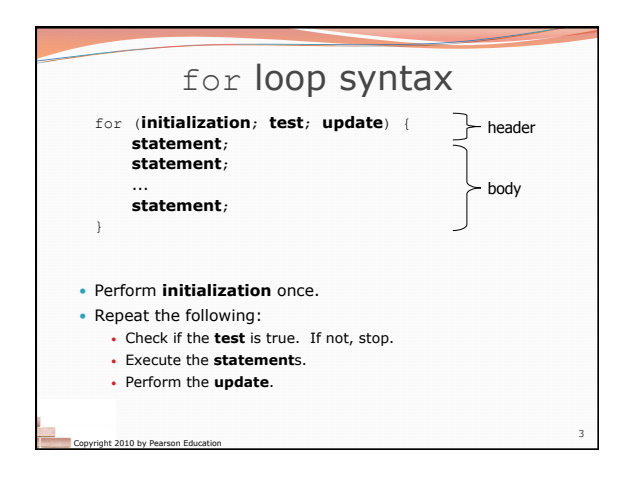

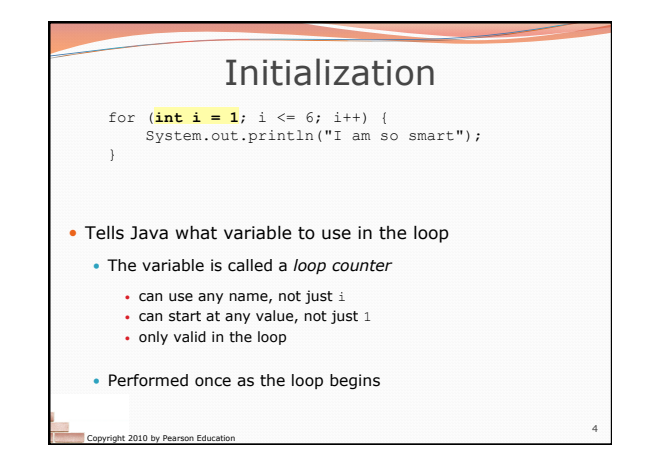

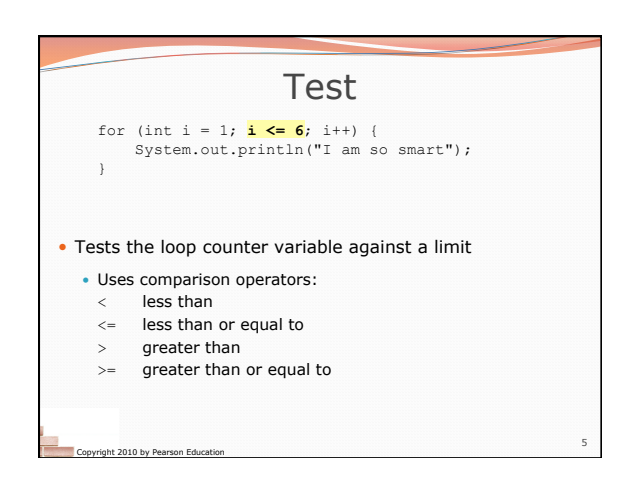

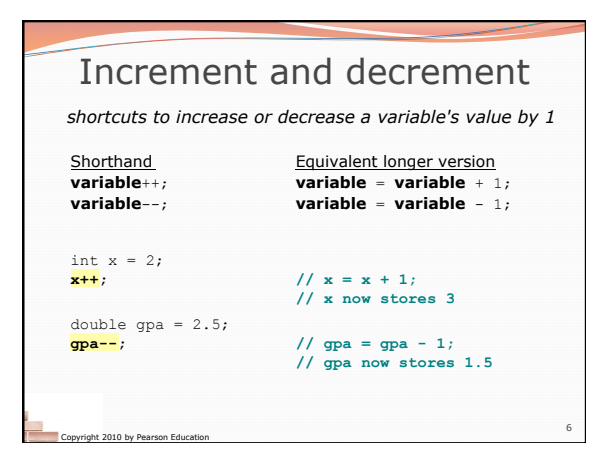

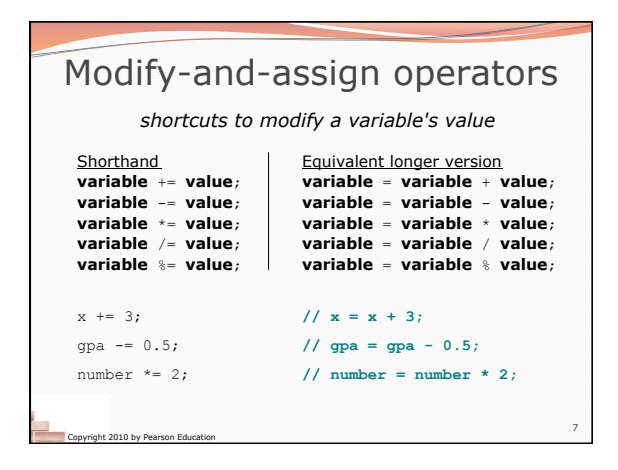

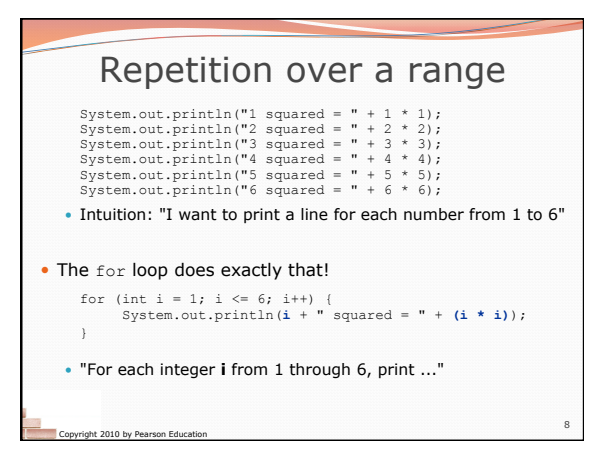

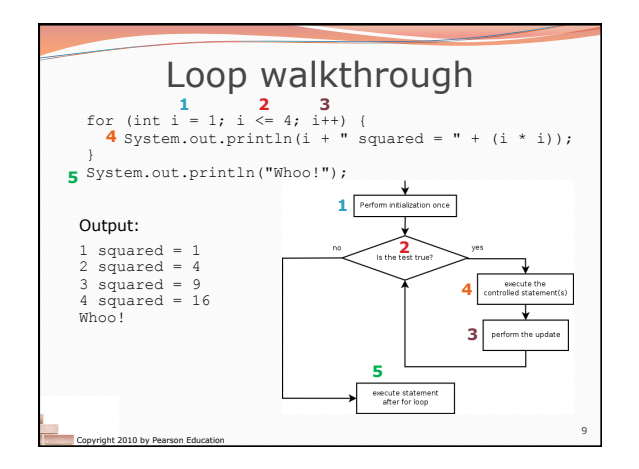

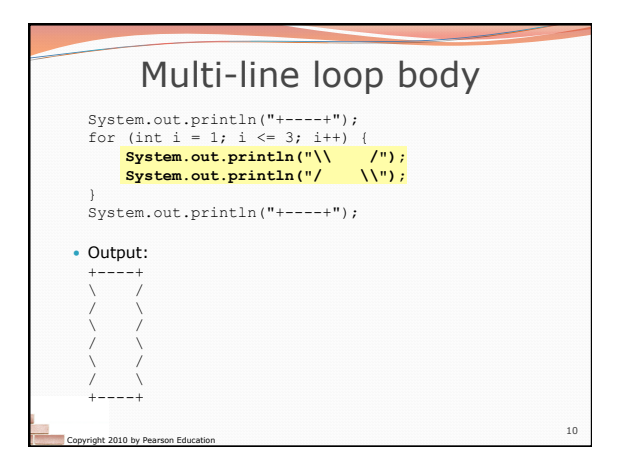

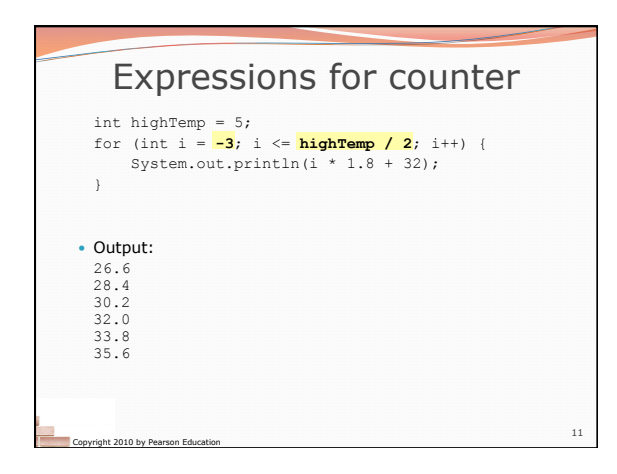

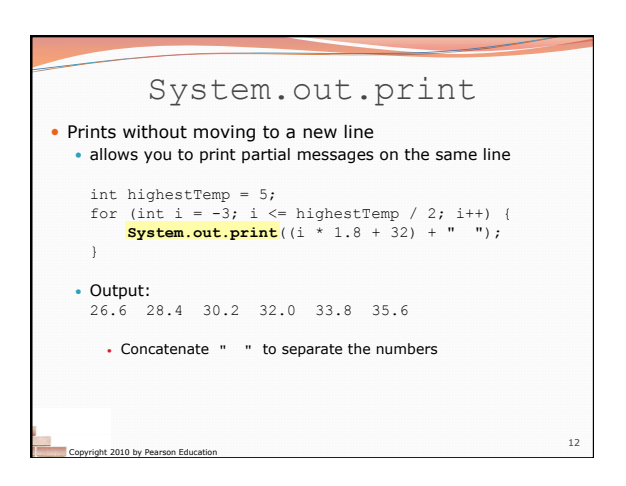

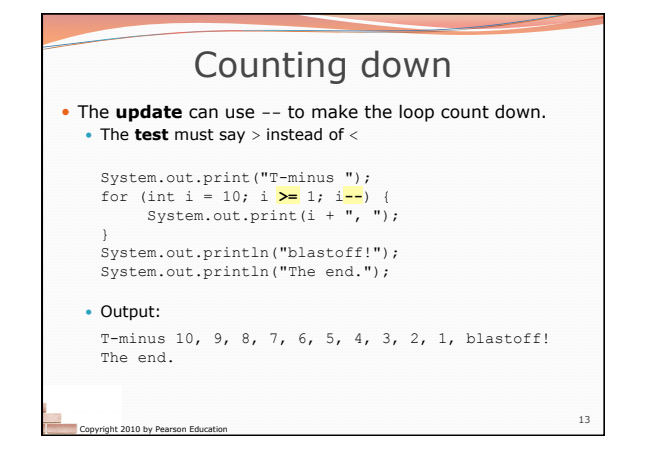

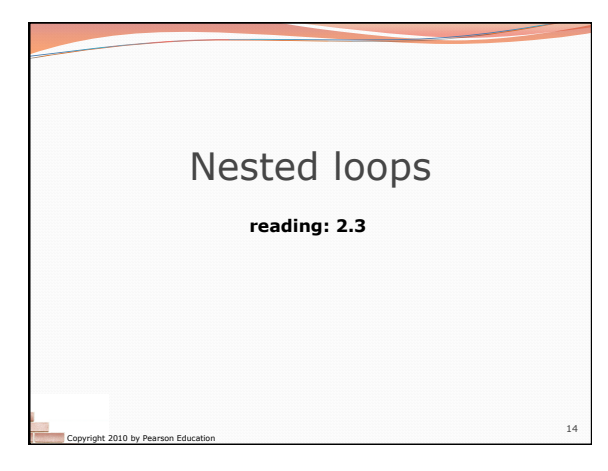

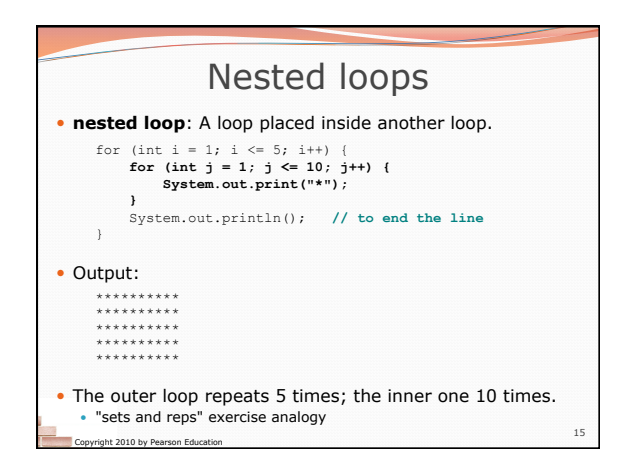

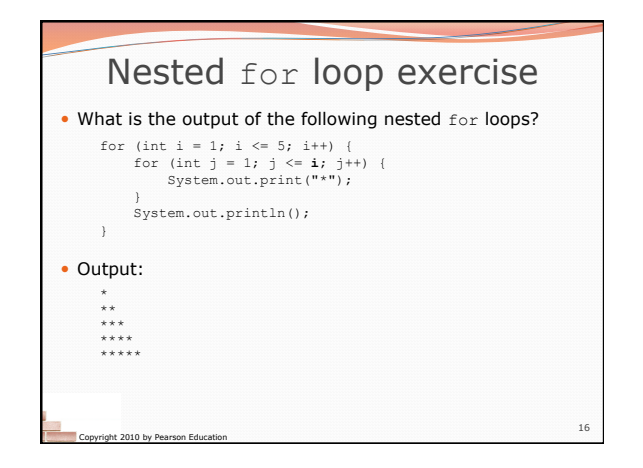

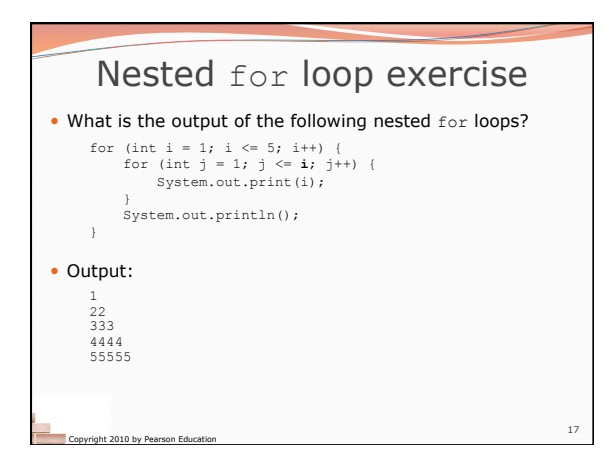

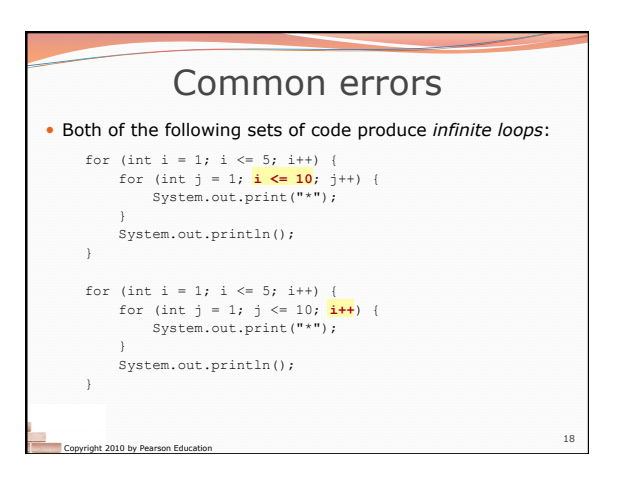

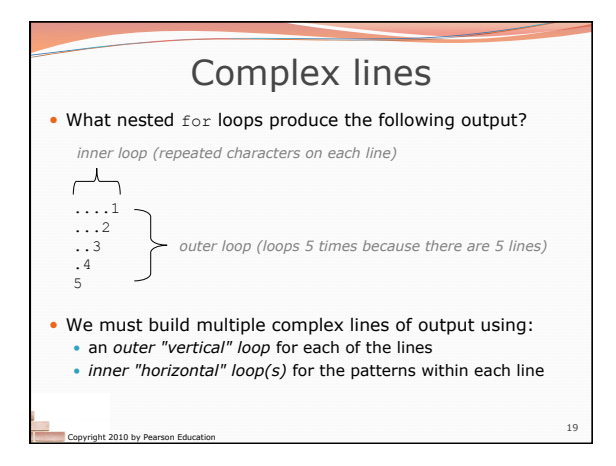

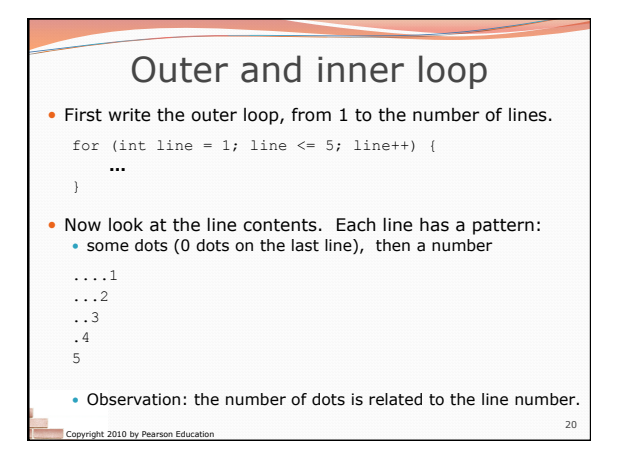

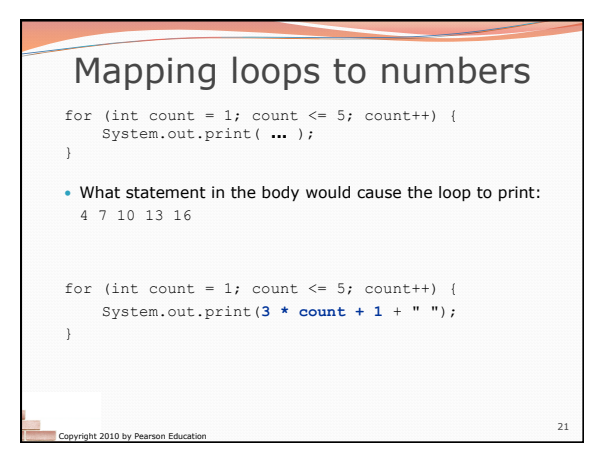

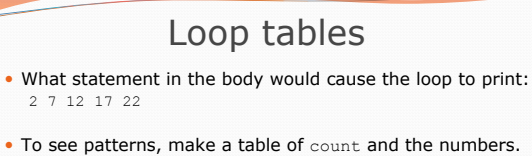

 Each time count goes up by 1, the number should go up by 5. • But count \* 5 is too great by 3, so we subtract 3.

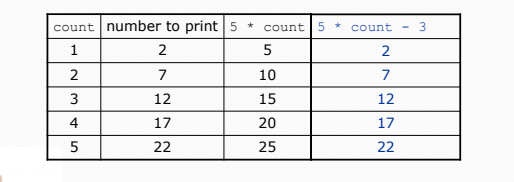

Copyright 2010 by Pearson Education

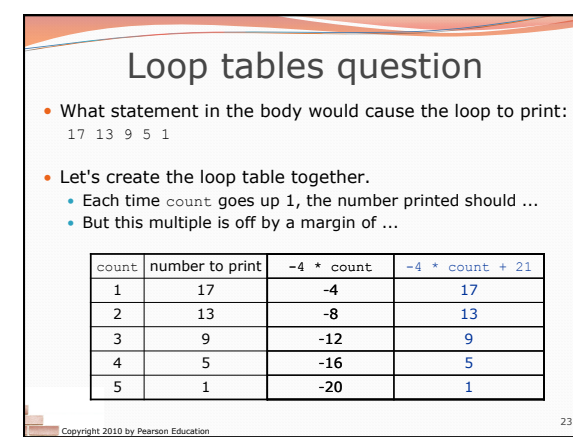

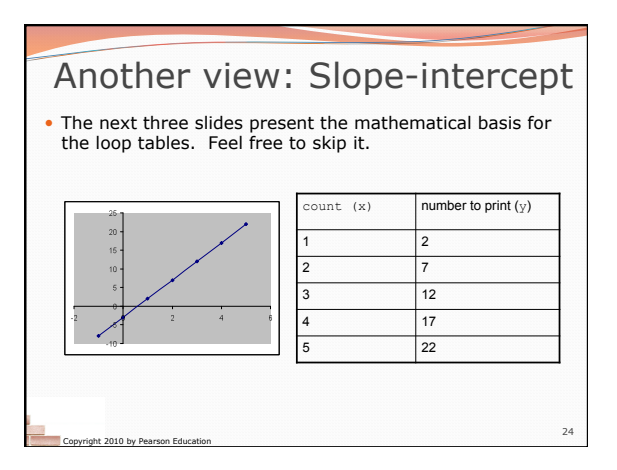

22

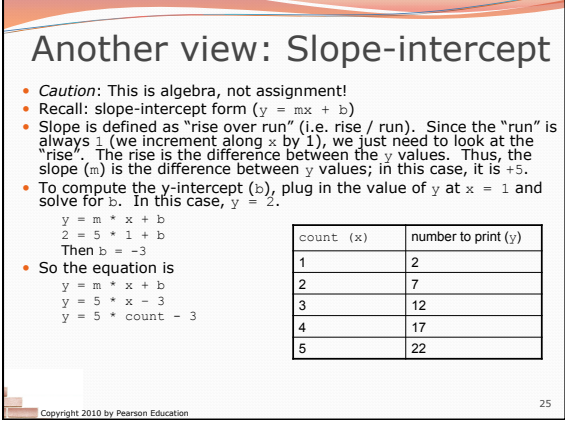

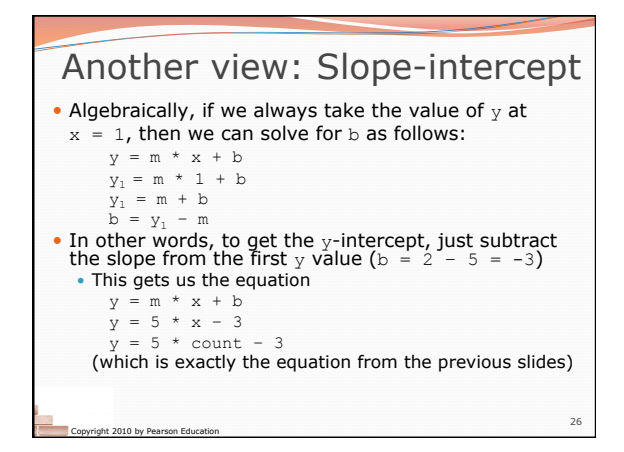

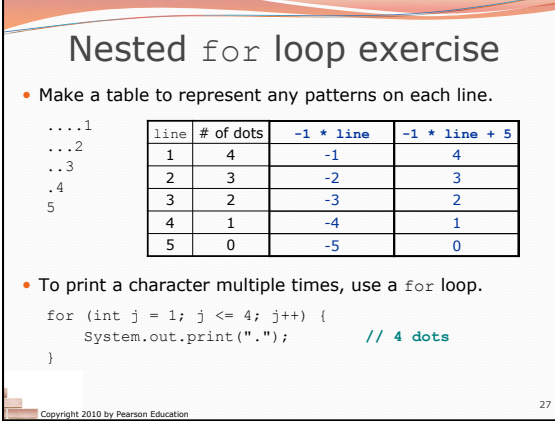

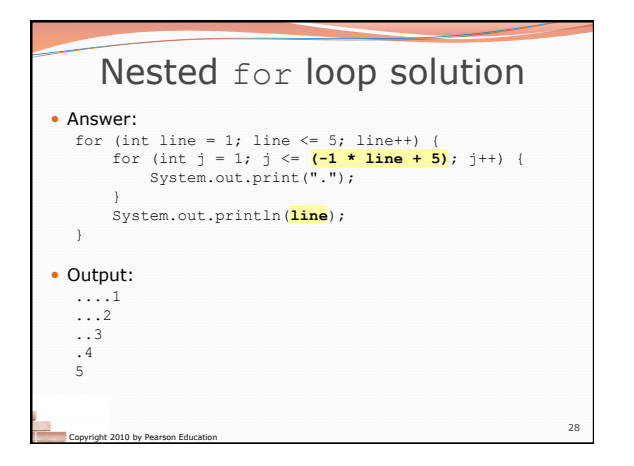

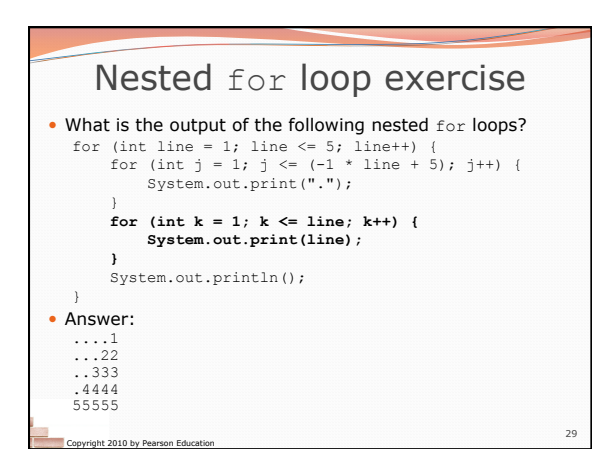

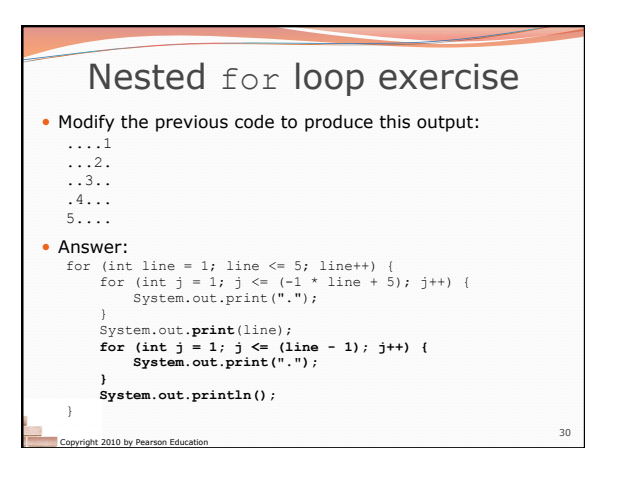